<span id="page-0-0"></span>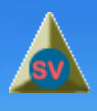

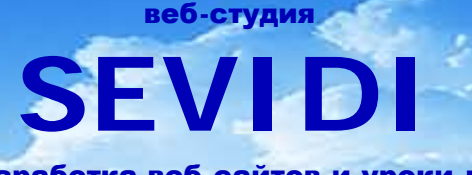

разработка веб-сайтов и уроки по созданию сайтов

## **Предисловие**

Курс обучения "Разработка веб-сайта на PHP и MySQL" является логическим продолжением первых двух курсов "[Мой](http://sevidi.ru/webd/dweb/sitepage.php?id_catalog=28) [первый](http://sevidi.ru/webd/dweb/sitepage.php?id_catalog=28) [сайт](http://sevidi.ru/webd/dweb/sitepage.php?id_catalog=28)" и "[Используем](http://sevidi.ru/webd/dweb/sitepage1.php?id_catalog=29) [Adobe Dreamweaver CS3"](http://sevidi.ru/webd/dweb/sitepage1.php?id_catalog=29). Что делать дальше? Как создать сайт, который бы отвечал всем требованиям современного пользователя.

Многие из вас хотят не просто создавать наборы заметок, но и предоставить посетителям оставлять свои комментарии к ним, находить наиболее интересные статьи. А этого с помощью HTML сделать нельзя.

Язык HTML просто описывает, что должны содержать и как выглядеть веб-страницы. С его помощью вам не удастся описать действия, которые можно выполнять со страницами и опубликованными на них текстами. Таких средств в нем нет. Здесь нужен совершенно другой подход.

Как научиться создавать веб-сайты, на которых есть все или почти все, что нужно для сегодняшнего пользователя Интернет?

Прежде всего обратите внимание на сайт [www.sevidi.ru.](http://sevidi.ru/) В нем, в разделе **Веб-инструмент**, размещен большой материал по [PHP](http://sevidi.ru/webd/dweb/webpage.php?id_catalog=13) [и](http://sevidi.ru/webd/dweb/webpage.php?id_catalog=13) [MySQL.](http://sevidi.ru/webd/dweb/webpage.php?id_catalog=13) Ознакомьтесь с ним внимательно. Проработайте его на практике. Почти каждый пример использования PHP-кода протестирован на самом сайте. Это облегчит вам понимание того, что происходит в процессе программирования. нет, что должны содержать и как выглядеть веб-страни<br>оторые можно выполнять со страницами и опублико<br>сь нужен совершенно другой подход.<br>еб-сайты, на которых есть все или почти все, что<br>ание на сайт www.sevidi.ru. В нем, в

Созданию сайта с помощью РНР и MySQL посвящен курс обучения, с которым вы познакомитесь дальше.

В данном курсе начинающим веб-разработчикам будет предложена методика создания веб-сайта начиная от разработки Технического задания до системы администрирования содержимого сайта (CMS).

Поэтапно будут созданы макет <mark>и</mark> шаблон веб-страниц, структура и система навигации, объектно-ориентированная технология, структура системы управления сайтом и вывод ее содержимого на веб-страницы.

Данный курс неразрывно связан с другим курсом обучения.

Трудно представить себе веб-страницу без всевозможных картинок, фотографий, баннеров, кнопок и прочих элементов компьютерной графики. При создании веб-сайтов графика играет особую роль, повышая привлекательность веб-страниц, упрощая восприятие содержимого узла и облегчая его навигацию.

Как создавать веб-графику в графическом редакторе Adobe Fireworks CS4, вы можете узнать из курса **[Основы](http://sevidi.ru/booksite/dizsite.php) веб-дизайна. Графический редактор [Adobe Fireworks CS4](http://sevidi.ru/booksite/dizsite.php)**. Подробности на сайте [www.sevidi.ru](http://sevidi.ru/).

При изучении данного курса я рекомендую подключить ваш компьютер к Интернету. На страницах этой книги имеется множество ссылок на страницы и сайты, содержащие справочный и другой материал, который поможет вам в работе при создании сайта.